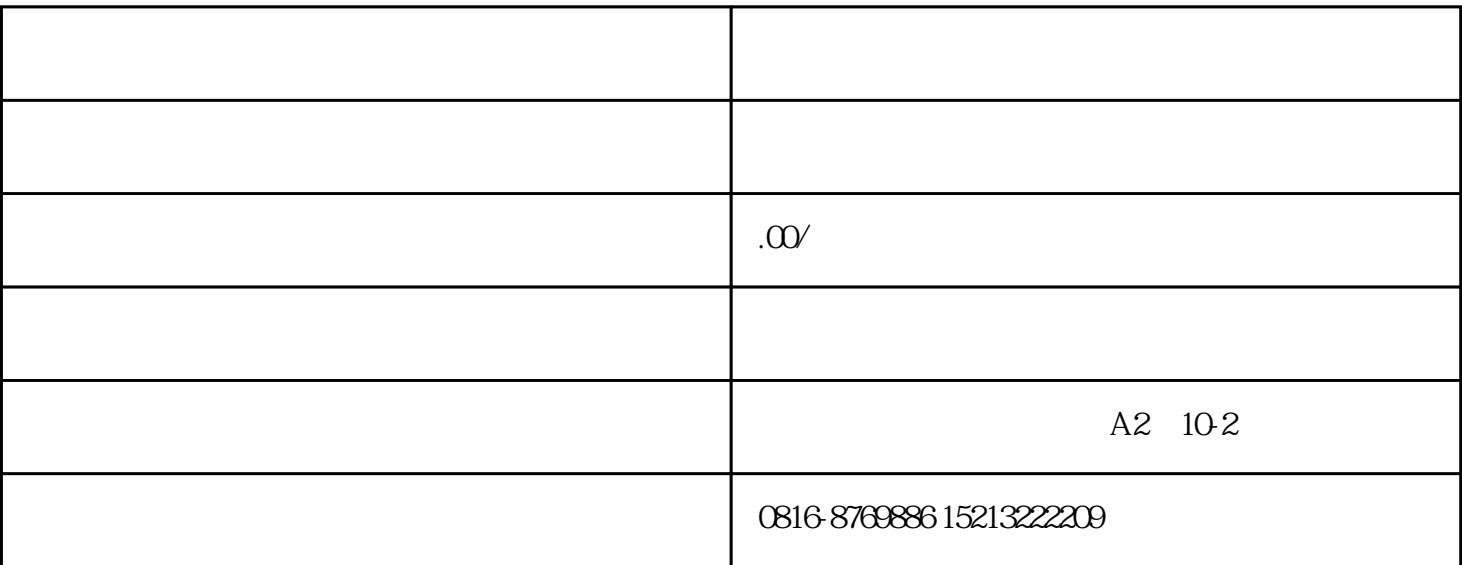

1.  $\blacksquare$ 

 $2.$ 

 $3.$   $\vdots$ 

 $4 \t\pm\t\t\frac{4}{\sqrt{3}}$ 

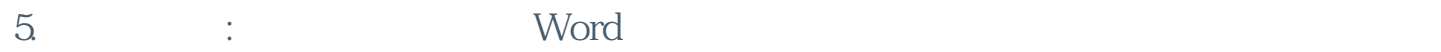

- $6$  :
- 
- $7.$